# **Programa de Cátedra**

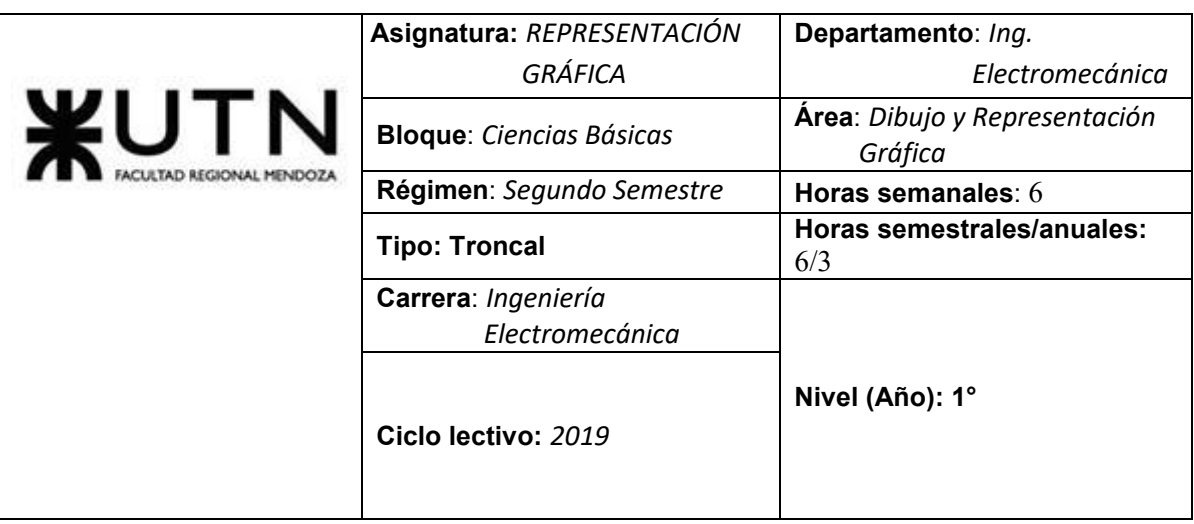

**Integrantes de la Cátedra:** 

- **Profesor Titular:** 

*Ing. Alejandro Edgardo CINEL (2 Dedicaciones Simple)*

*-----*

- **Profesor Asociado:**
- **Profesor/es Adjunto/s***:*

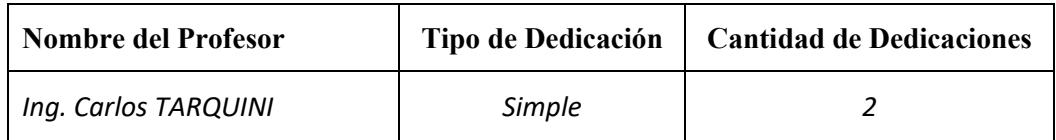

### - **Auxiliares de Docencia:**

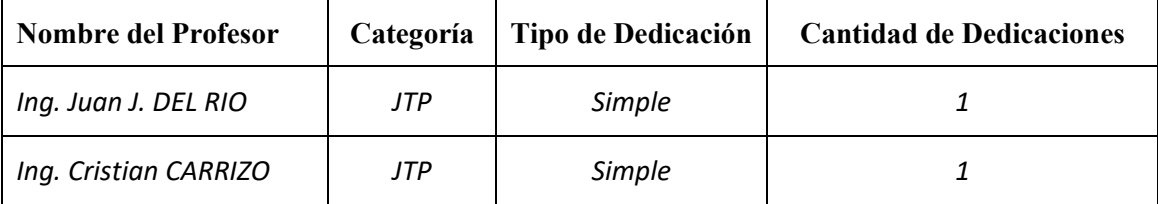

### **a) Fundamentación de la materia dentro del plan de estudios**

La asignatura Representación Gráfica integra el área formativa "MECÁNICA", junto a las asignaturas Sistemas de Representación; Estabilidad; Conocimiento de Materiales; Tecnología Mecánica, Mecánica y Mecanismos; Elemento de Máquinas del trayecto formativo del ingeniero electromecánico.

A través de ella se pretende "desarrollar capacidades" que se orientan al tratamiento de los software de diseño asistido por computadora (CAD) más utilizados para el dibujo de piezas y maquinarias en el plano, como así también de las vistas y cortes que son necesarios para una mejor descripción del producto; mediante el uso de las normas estándares nacionales e internacionales, como así también el dibujo esquematizado de instalaciones eléctricas y

neumáticas; resaltando la utilización del dibujo como herramienta de comunicación dentro del ámbito productivo.

#### **b) Objetivos de la materia**

#### **Objetivos Generales:**

Lograr el conocimiento de la informática aplicada al diseño y ejecución de planos, adecuado a las necesidades de las asignaturas de la especialidad que lo requieran y al futuro desempeño profesional.

El desarrollo de la asignatura será eminentemente práctico, ejecutando los dibujos y planos con sujeción estricta a normas y principios del Dibujo Mecánico, así como empleando los símbolos adecuados de las especialidades Eléctricas y Mecánicas.

#### **Objetivos Específicos:**

Dotar al alumno de los conocimientos necesarios para diseñar y modelar piezas industriales; interpretar visualmente un modelo y ser capaz de, ayudado por un software **CAD**, de generar las vistas necesarias y suficientes para que sea fabricado.

Dotar al alumno de los conocimientos necesarios para ser capaz de ensamblar mecanismos o maquinas sencillas, a partir de las piezas diseñadas previamente y obtener los planos de las mismas. Aplicando las **NORMAS IRAM** de Dibujo Técnico.

Realizar, prácticamente, planos de instalaciones eléctricas y neumáticas con ayuda de software CAD específico.

Incursionar en el diseño tridimensional, partiendo de las vistas y cortes de piezas mecánicas.

### **c) Contenidos Mínimos (según Ordenanza N° 1029/2004 Ing. Electromecánica)**

Configuraciones del equipamiento. Configuraciones del Software.

Posibilidades y ventajas del CAD. Menú del CAD. Conceptos sobre el área gráfica. Comandos "grid" y "snap". Unidades de trabajo.

Editor gráfico. Dibujo de líneas y círculos. Comandos para grabar y leer archivos. Selección de objetos. Borrado, copia y movimiento de objetos. Introducción al zoom.

Ingreso de datos. Primitivas. Coordenadas absolutas y relativas. Determinación de puntos esenciales de construcciones geométricas.

Edición, control de imagen. Zoom. Regeneración de imagen. Comando "view".

Comandos para edición: edición de vértices. Transformación de polilíneas. Cambios de las propiedades de los objetos.

Texto. Justificación, estilos. Importación de textos.

Bibliotecas. Relación entre bloques, niveles de trabajo, colores y tipos de líneas. Inserción, desmembramiento y actualización de bloques. Archivos de referencia.

Niveles de trabajo. Datos de los objetos. Tipos de líneas. Rellenos. Padrones.

Cálculos. Determinación de límites. Acotaciones. Variables de dimensionamiento. Comandos para adquirir informaciones de las características de los objetos. Cálculos de distancias y ángulos entre puntos, cálculos de áreas.

# **d) Programa Analítico**

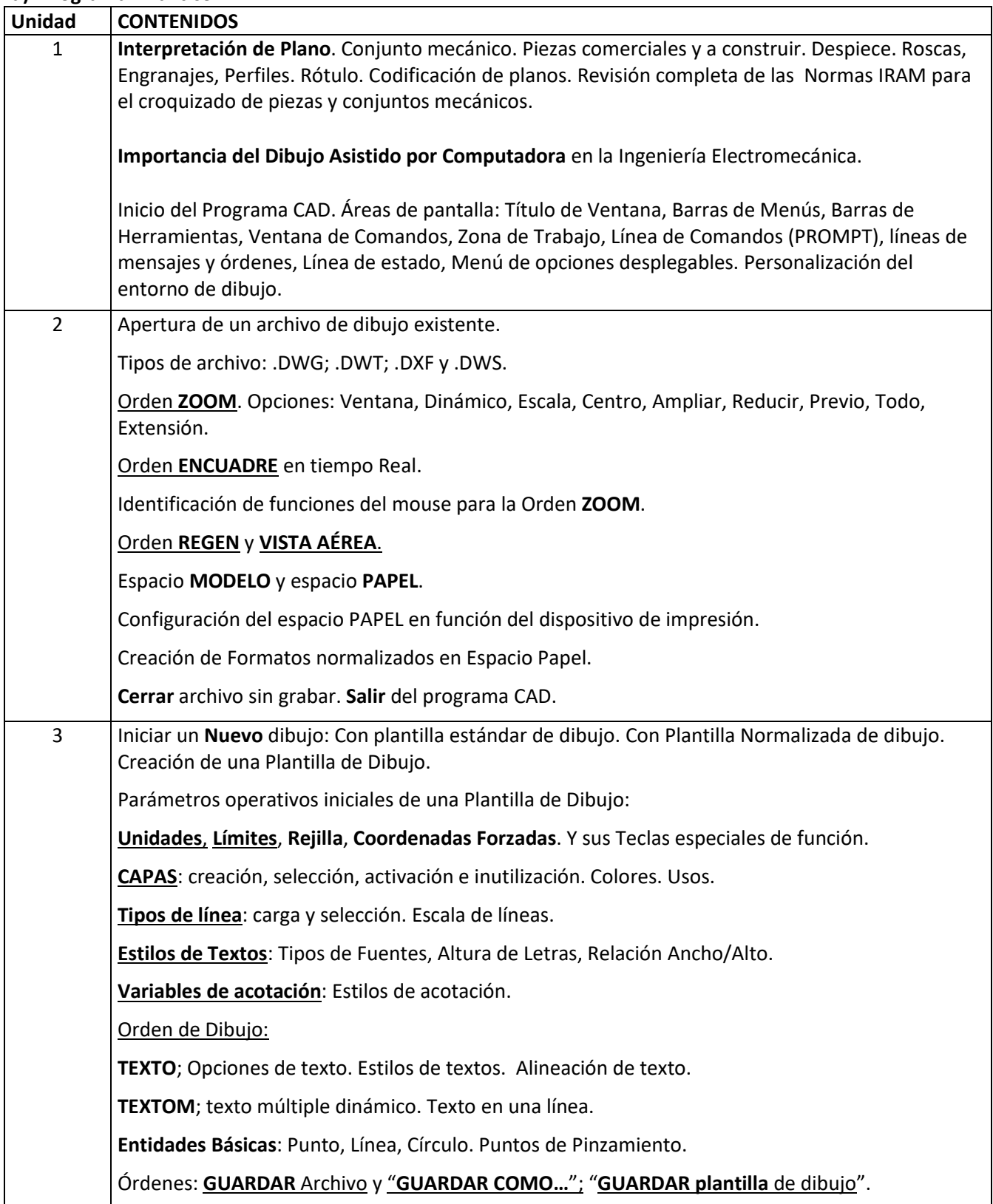

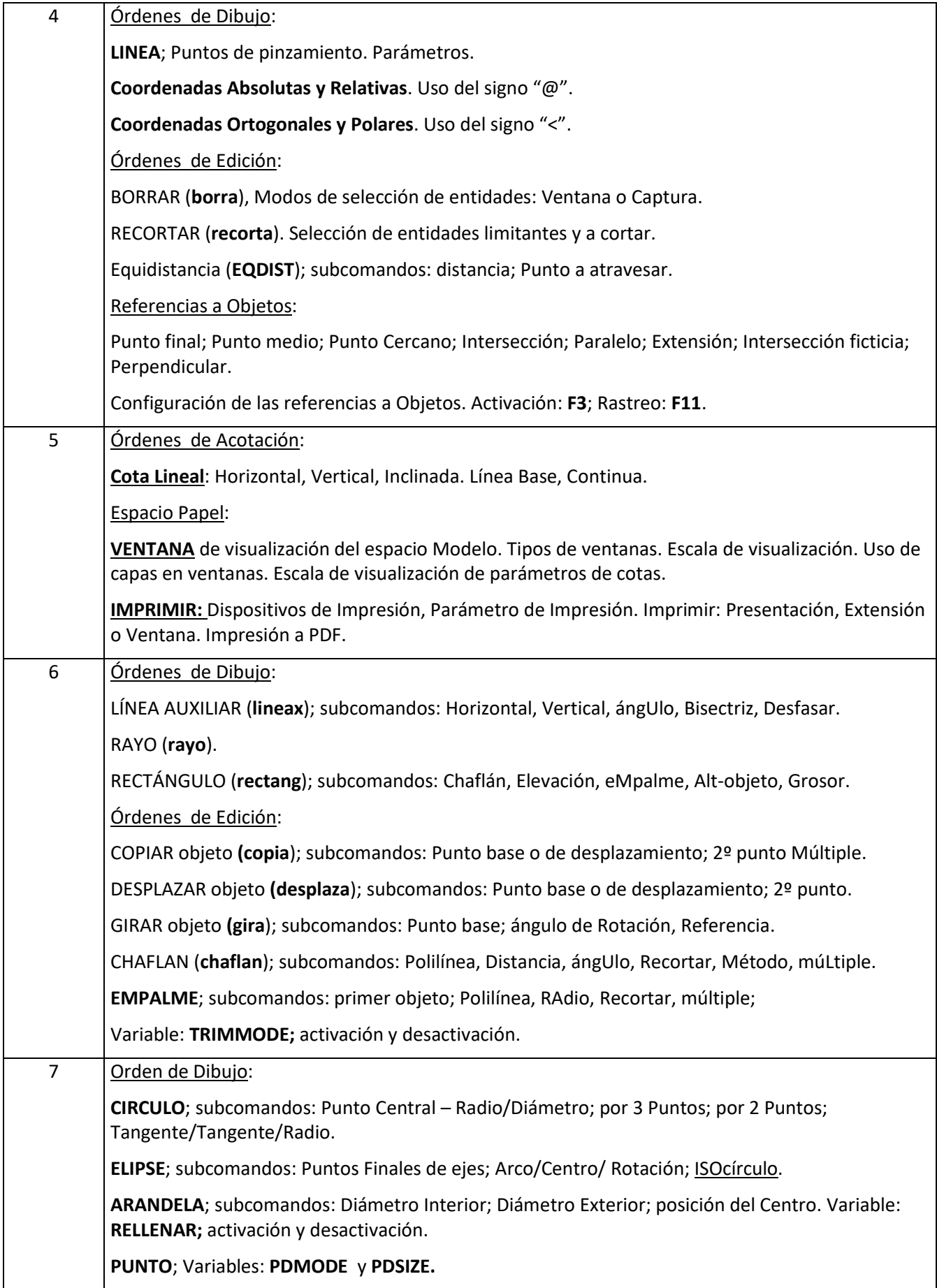

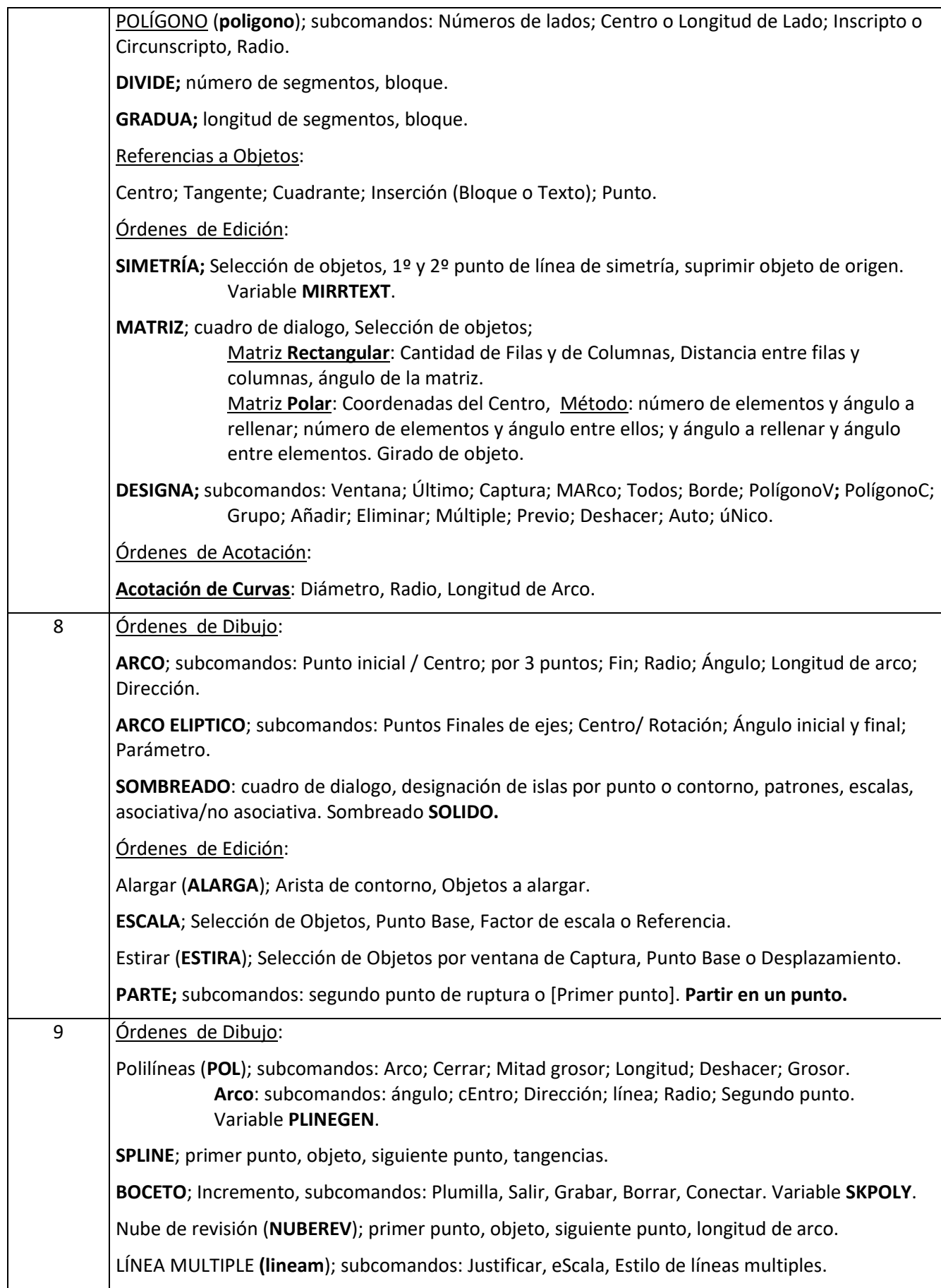

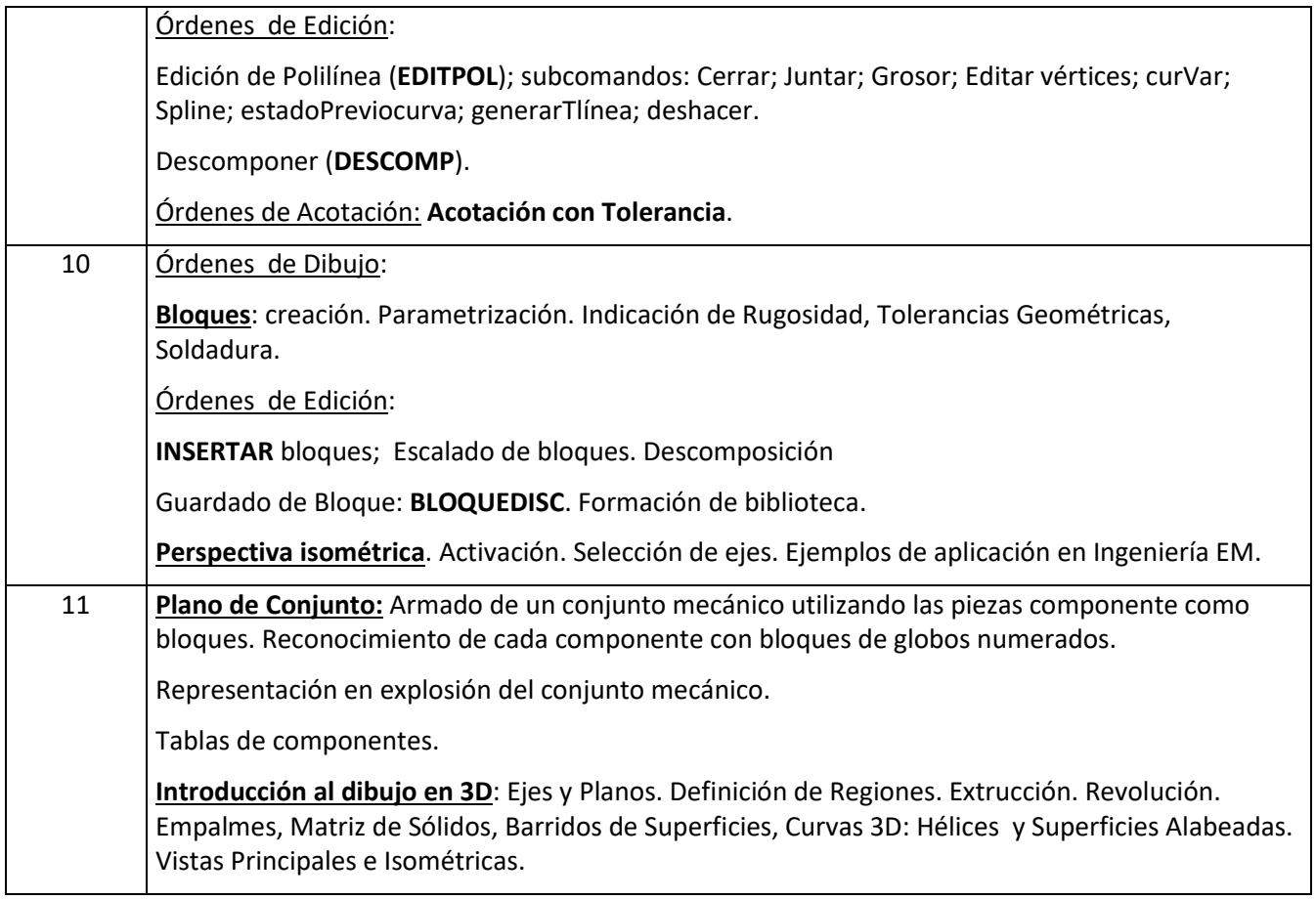

# **e) Programa de Examen**

*(En caso de que su cátedra tenga programa de examen, desarróllelo en este punto)*.

# **f) Trabajos Prácticos**

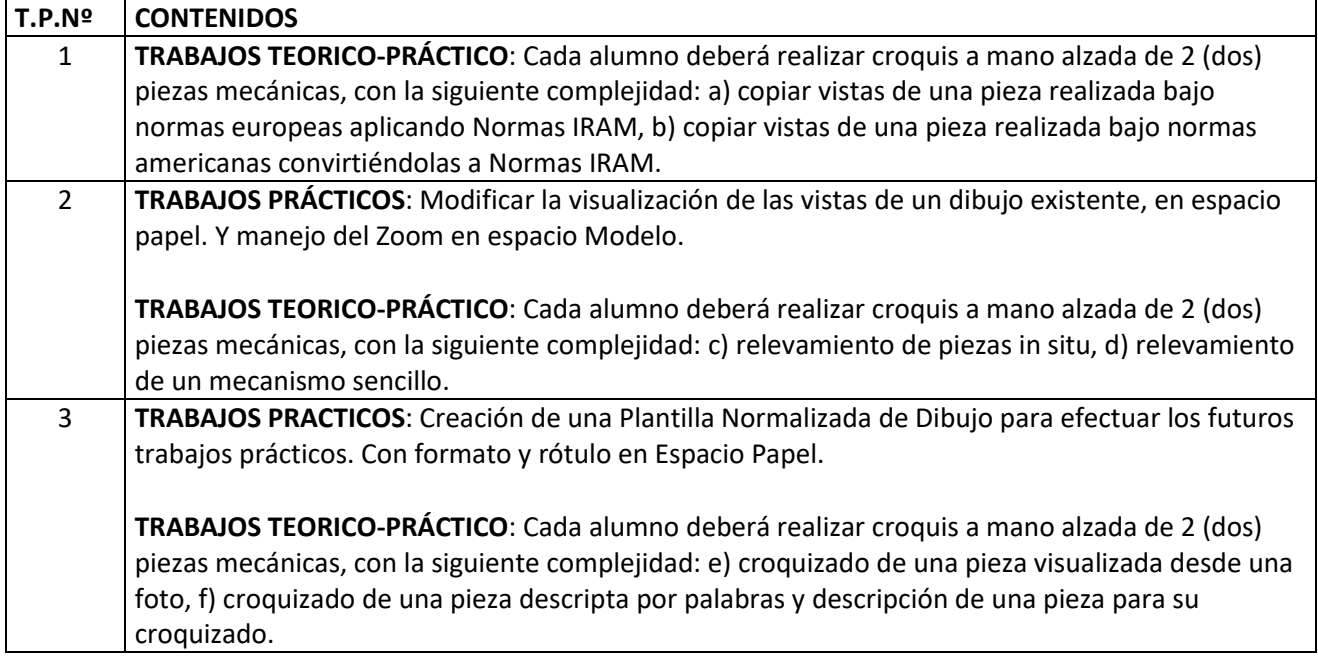

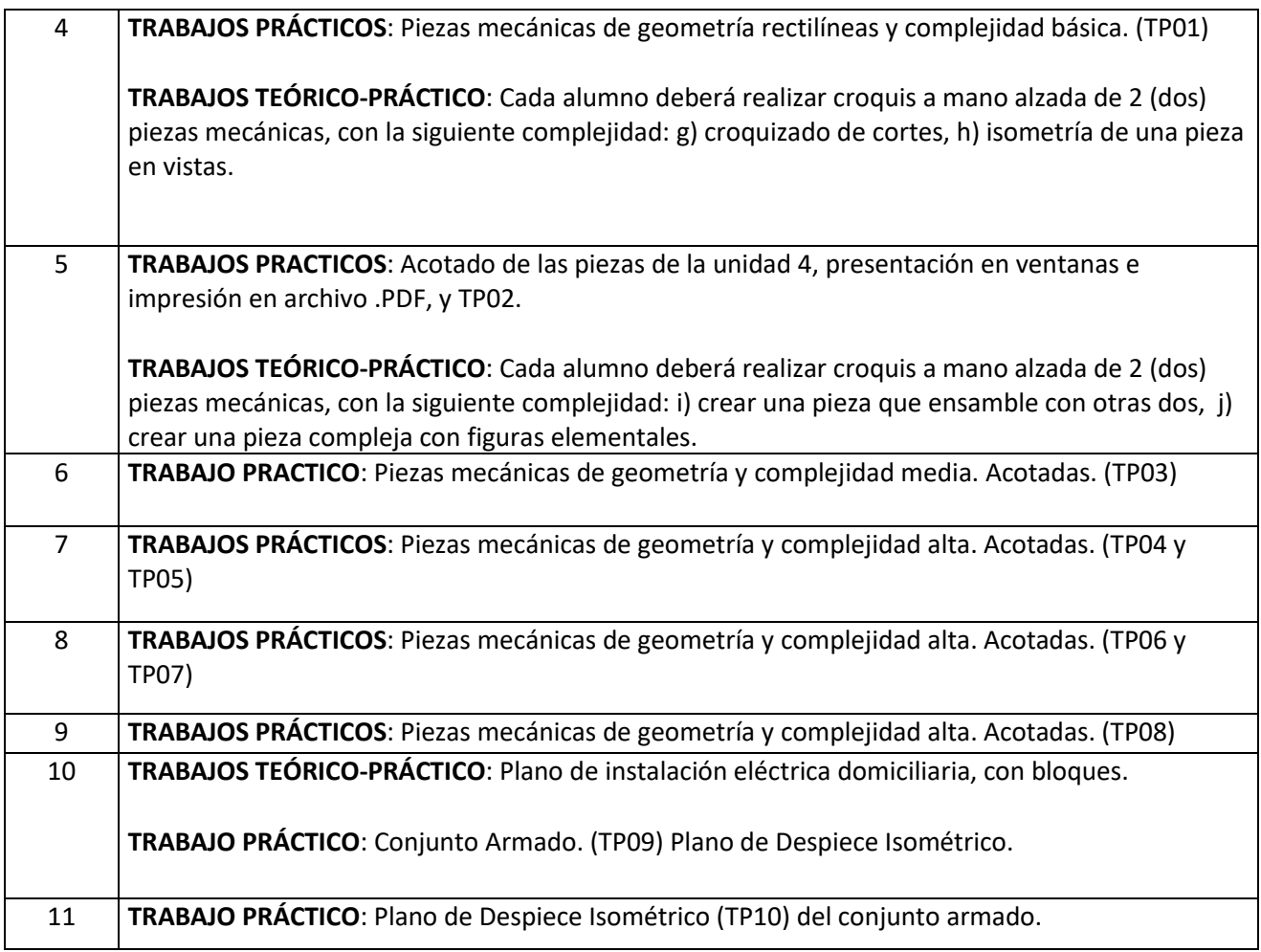

# **g) Distribución de horas**

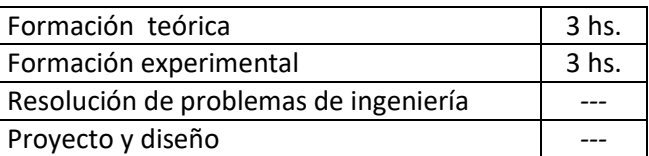

# **h) Correlativas**

*SISTEMA DE REPRESENTACIÓN.*

# **i) Bibliografía Obligatoria**

- **Manual Normas p/Dibujo Técnico IRAM**.
- **AutoCAD 2015**. Antonio Manuel Reyes Rodríguez. Ed. ANAYA
- **AutoCAD 2015 (Guías Prácticas)**.Fernando Montaño La Cruz. Ed. ANAYA
- **El gran libro de AutoCAD 2015** de MEDIAactive. Ed. MARCOMBO
- **j) Bibliografía complementaria (opcional)** 
	- **AutoCAD 2015**. **Curso Práctico**. Castell Cebolla. Ed. RA-MA
	- **Aprender AutoCAD 2015 con 100 ejercicios prácticos** de MEDIAactive. Ed. MARCOMBO
	- **Aprender AutoCAD 2015 Avanzado con 100 ejercicios prácticos** de MEDIAactive. Ed. MARCOMBO
	- **Apuntes de DISEÑO de PLANOS MECÁNICO**.
	- **Dibujo Industrial: Conjunto y Despieces**. Apilluelo, Carabantes y Artur. (ed. Thomson).
	- **Fundamentos del Dibujo Mecánico**. Jensen y Mason (ed. Thomson).

– **Manual AutoCAD 2010.** Autodesk (.pdf).

– **Manual AutoCAD 2004**. Autodesk (.pdf).

– **AutoCAD Práctico 2000**. Jordi Cross. (ed. Inforbook's).

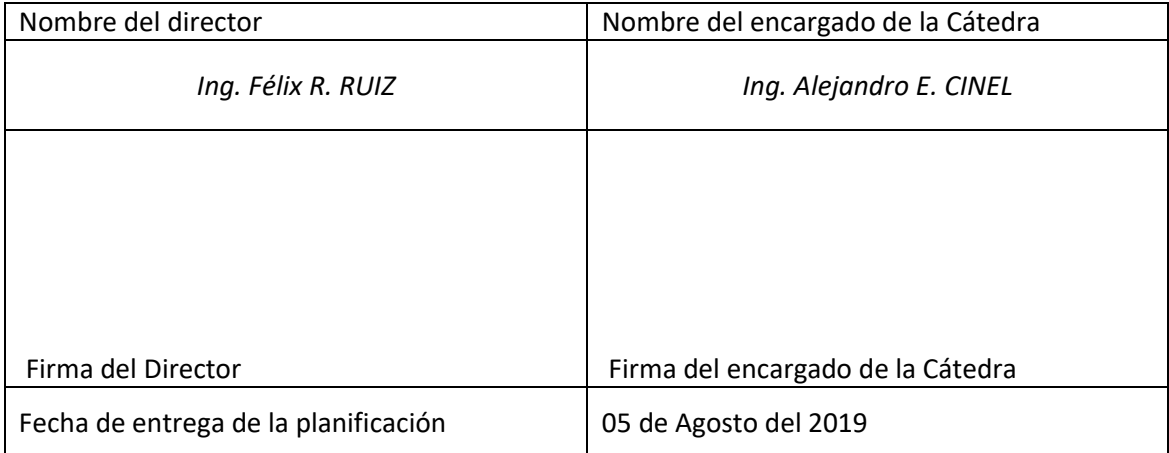

# **Planificación de Cátedra**

## **a) Metodología de Enseñanza**

El profesor desarrolla cada unidad temática, con dibujos simples a los cuales se les aplica las ordenes correspondientes permitiendo al alumno observar por monitor, el efecto producido mediante una práctica sencilla y con las consultas que surgieran. Posteriormente, el alumno debe presentar trabajos prácticos globalizadores.

## **b) Cronograma de actividades**

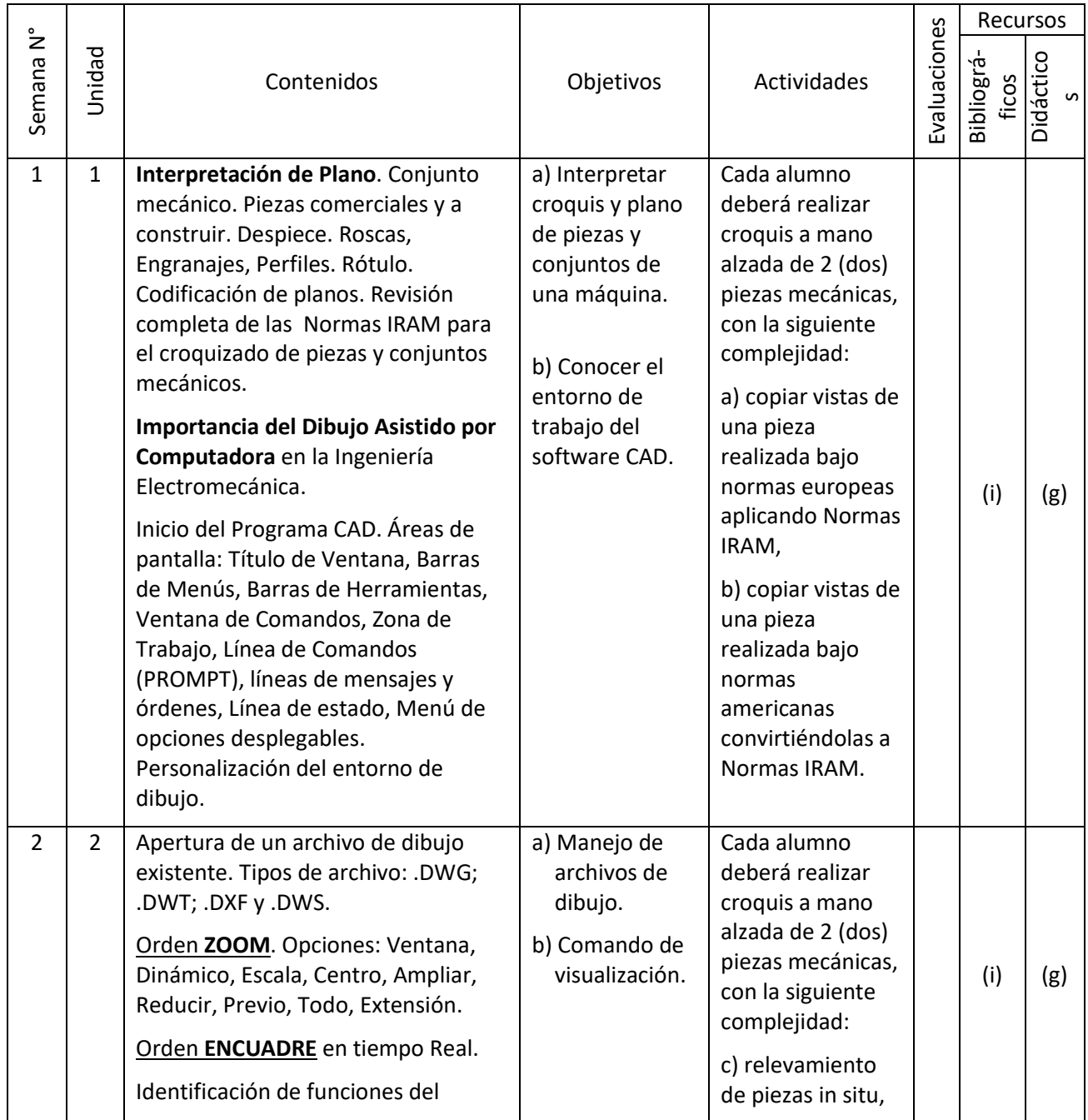

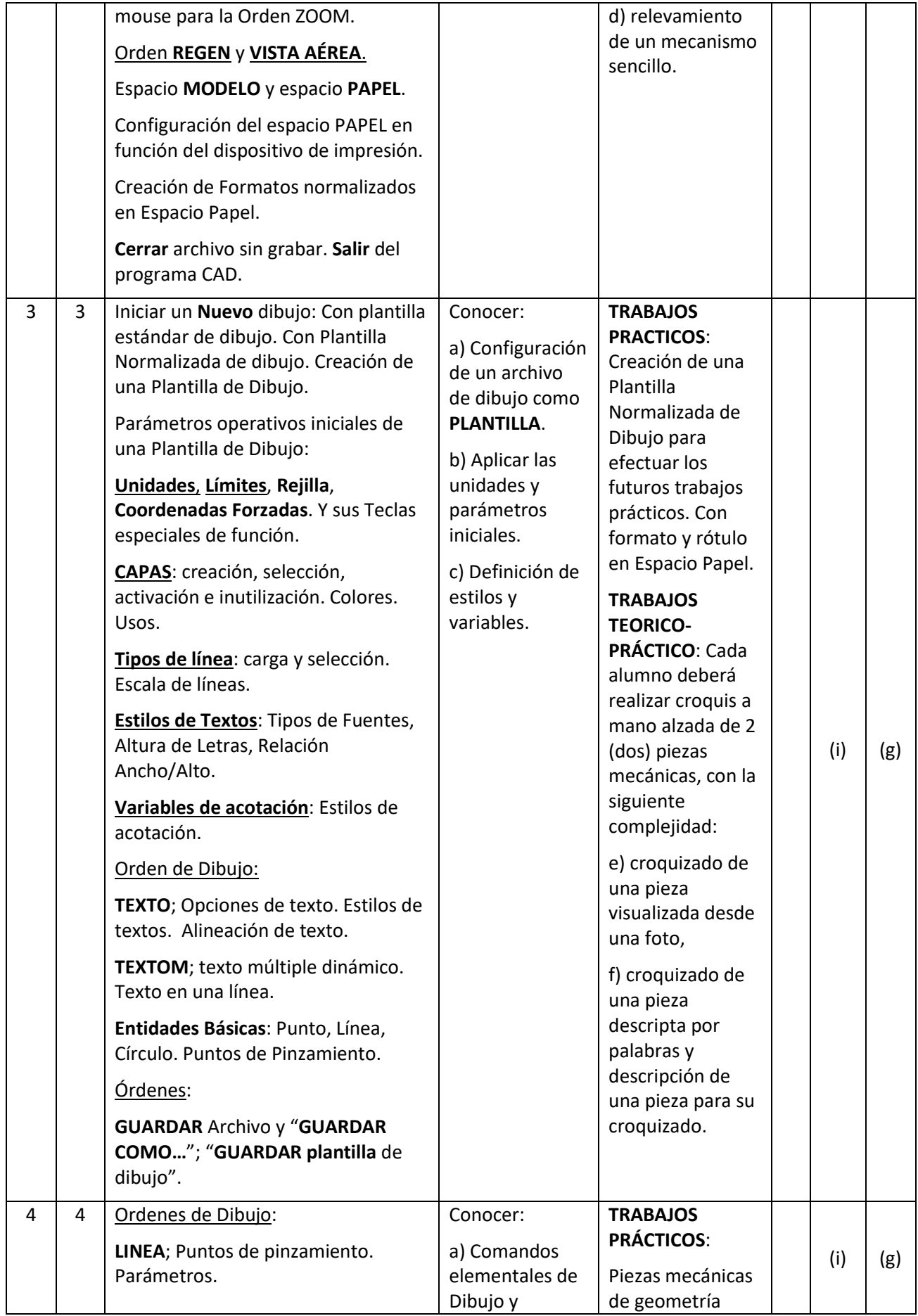

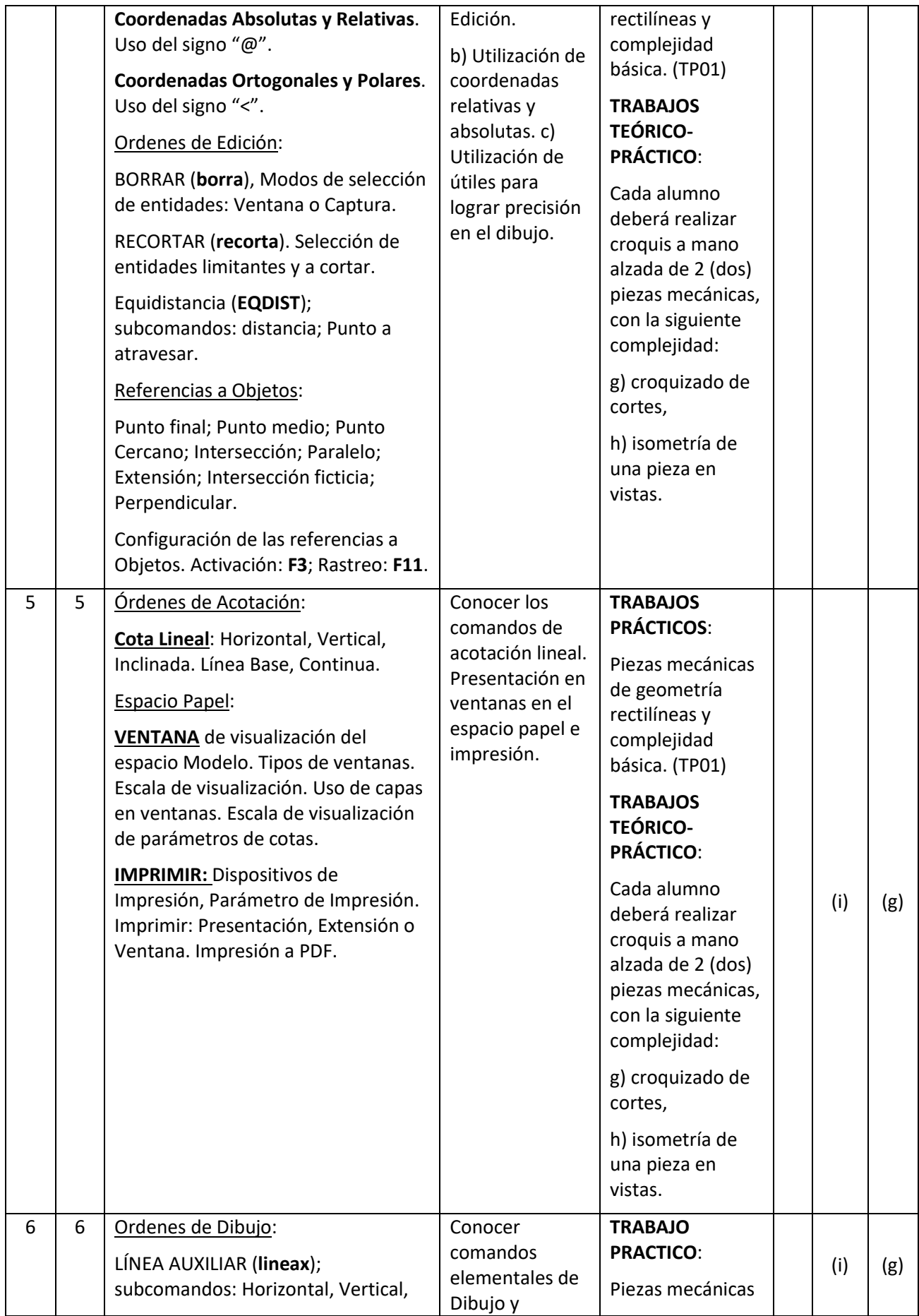

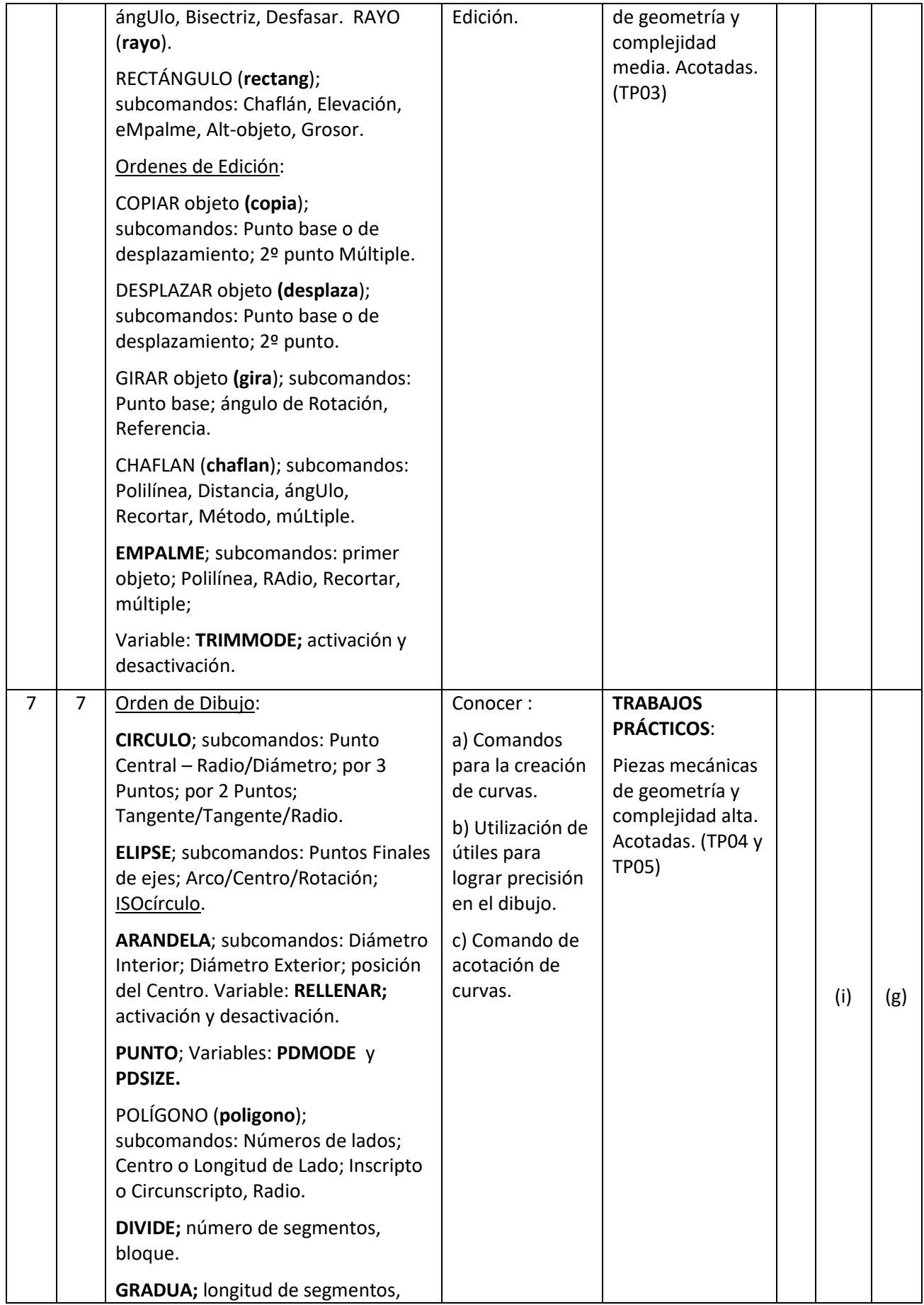

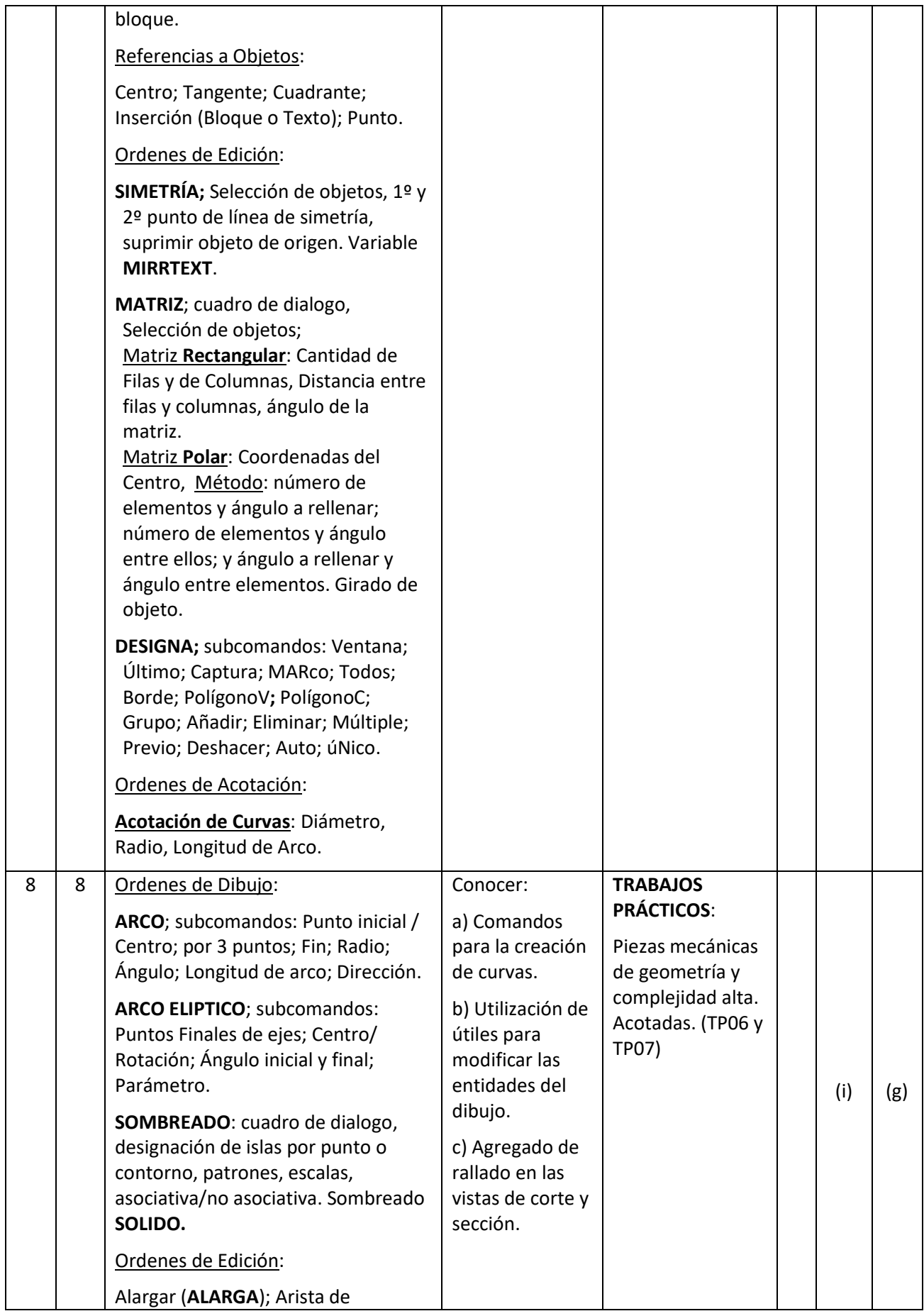

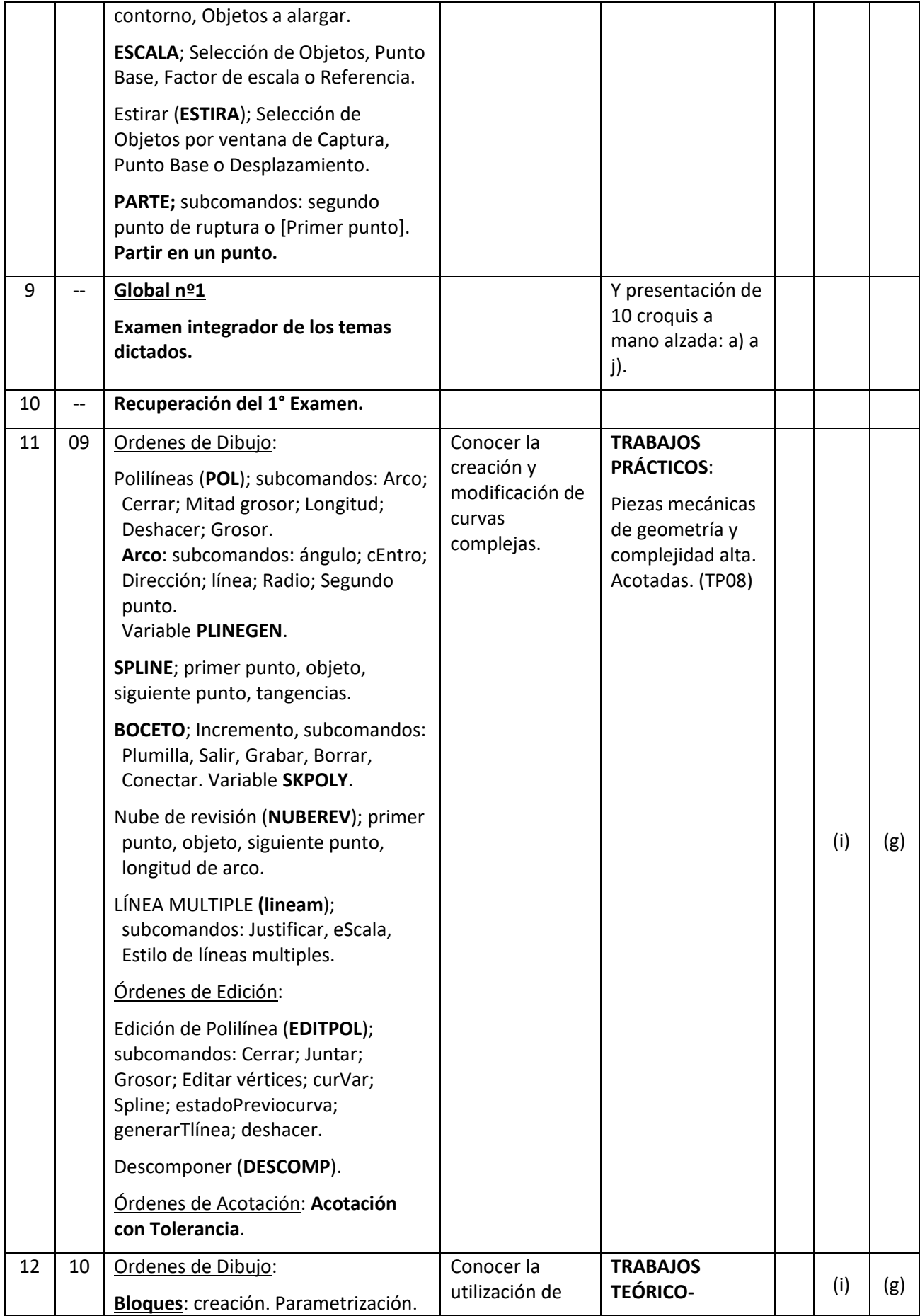

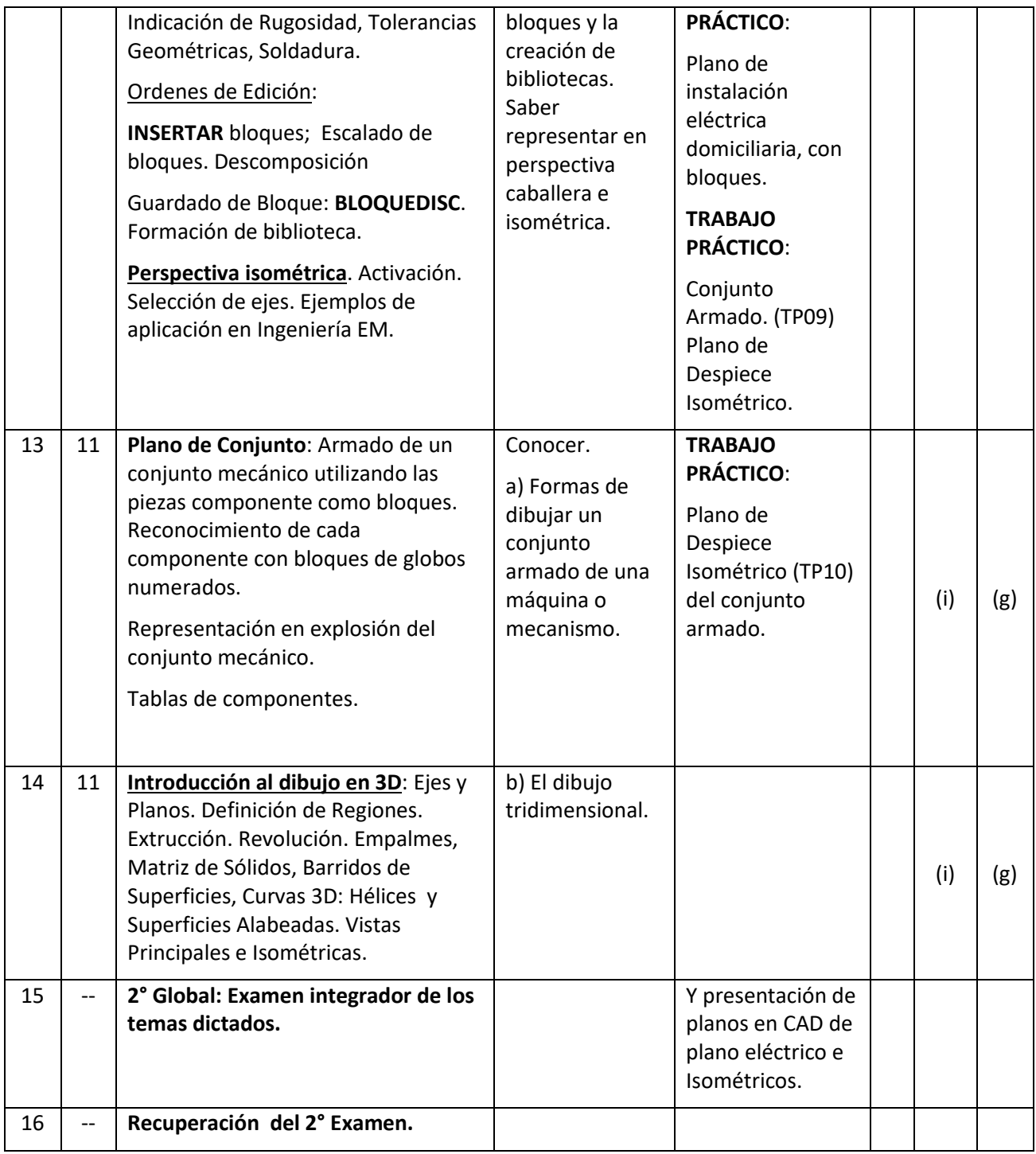

# **c) Trabajos de campo, visitas a empresas**

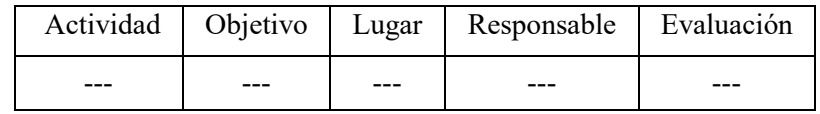

# **d) Articulación horizontal y vertical con otras materias**

REPRESENTACIÓN GRÁFICA se relaciona, a lo largo de la carrera, con diferentes asignaturas y/o áreas en virtud de la naturaleza de los contenidos, y a la profundidad de los mismos. Dicha articulación resulta primordial a fin de contar con los elementos previos necesarios para la construcción del conocimiento propio de la asignatura, como para brindar las bases y fundamentos a las demás asignaturas que se sustentan en los conceptos y técnicas de dibujo estudiados en REPRESENTACIÓN GRÁFICA.

## - *Articulación con el Área*

El área "MECÁNICA" de la carrera de Ingeniería Electromecánica incluye cinco asignaturas que comparten el objetivo de formar al alumno en el conocimiento y evolución de los recursos informáticos necesarios para sustentar el desarrollo de los sistemas de diseño y producción de maquinarias y/o productos mecánicos. Dichas Asignaturas son: Estabilidad; Conocimiento de Materiales; Tecnología Mecánica, Mecánica y Mecanismos; Elemento de Máquinas.

Pero también aporta valor para el estudio de asignaturas del área "ELECTRICIDAD", "CALOR y FLUIDOS" e "INTEGRADORAS". Las cuales son: Mecánica de los Fluidos y Máquinas Fluidodinámicas; Máquinas Térmicas; Máquinas Eléctricas; Redes de Distribución e Instalaciones Eléctricas; Instalaciones Térmicas, Mecánicas y Frigoríficas; Centrales y Sistemas de Transmisión; Automatización y Control Industrial; Proyecto Final.

## - *Articulación con el NIVEL:*

El dictado de REPRESENTACIÓN GRÁFICA está enmarcado en el Primer Nivel del Plan de Estudio, conjuntamente con las siguientes asignaturas:

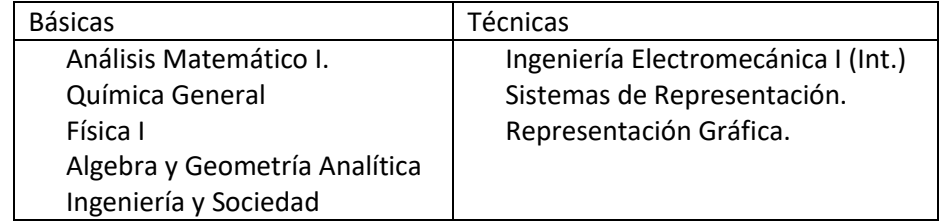

Las asignaturas de carácter técnico de este nivel, introducen al alumno en los primeros conceptos de la ingeniería electromecánica, y son la base para la comprensión de las materias duras de los niveles superiores.

REPRESENTACIÓN GRÁFICA afirma los conocimientos adquiridos en la materia "Sistemas de Representación" y los eleva a un nivel informático, otorgando una rápida confección, interpretación y comprensión de las piezas y maquinas diseñadas.

### - *Articulación con el DISEÑO CURRICULAR:*

El Plan de Estudio de Ingeniería Electromecánica establece la siguiente asignatura como correlativa de REPRESENTACIÓN GRÁFICA:

SISTEMAS de REPRESENTACIÓN (dictada en el primer semestre del 1ºNivel)

Dicha asignatura está íntimamente relacionada con REPRESENTACIÓN GRÁFICA dado que aporta numerosos elementos necesarios para el desarrollo de la asignatura y la comprensión de los temas. Tales como:

- Adquirir hábitos de croquizado y de proporcionalidad de los objetos.
- Manejo de normas nacionales que regulan el dibujo técnico.

Esta asignatura introduce y/o complementa los conocimientos del Dibujo Técnico que trae o debería traer el alumno desde la escuela secundaria.

### **e) Régimen de cursado y aprobación**

**Evaluación continua de trabajos prácticos y de ejercicios de teoría.**

- Trabajos Prácticos: se confeccionará 10 trabajos prácticos, cuya evaluación será semanal.
- Ejercicios de Teoría: se confeccionará 10 ejercicios teóricos, cuya evaluación será semanal.

## **Evaluación Parcial e Integradora.**

- 1er Examen: se tomara en la mitad del cursado (aproximadamente en la 8va semana), de los temas enseñados hasta el momento.
- 2do Examen: se tomara al final del cursado (aproximadamente en la 15ta semana), y será integrador de todo el programa.

## **Sistema de Calificación.**

- Trabajos Prácticos (TP): Se evaluaran con notas del 1 al 10. La entrega fuera de término se le reducirá la nota en 2 puntos por semana de retraso. El alumno ausente al día del TP, podrá realizarlo fuera de clases pero supervisado por un profesor de la cátedra. **El 25% del promedio total de notas de TP, será parte de la nota final.** - Ejercicios de Teoría (ET):
	- Se evaluaran con notas del 1 al 10.

La entrega fuera de término se le reducirá la nota en 2 puntos por semana de retraso.

El alumno ausente al día del ET, podrá realizarlo fuera de clases pero supervisado por un profesor de la cátedra.

**El 15% del promedio total de notas de ET, será parte de la nota final.**

# - 1er EXAMEN (1Ex):

Se evaluaran con notas del 1 al 10. Y se desaprueba con menos de 6(seis). El alumno ausente con justificación, podrá realizarlo fuera de clases pero supervisado por un profesor de la cátedra.

El alumno ausente sin justificación, podrá rendir solo el recuperatorio. Cualquier alumno puede recuperar el examen, pero prevalecerá como nota la del recuperatorio.

**El 25% del valor de la nota del 1Ex o del 1Rec, será parte de la nota final.**

- 2do EXAMEN (2Ex) INTEGRADOR: Se evaluaran con notas del 1 al 10. Y se desaprueba con menos de 6(seis). El alumno ausente con justificación, podrá realizarlo fuera de clases pero supervisado por un profesor de la cátedra. El alumno ausente sin justificación, podrá rendir solo el recuperatorio. Cualquier alumno puede recuperar el examen, pero prevalecerá como nota la del recuperatorio. **El 35% del valor de la nota del 2Ex o del 2Rec, será parte de la nota final.**

### **Conformación de la NOTA FINAL.**

**Nota Final = 0,25\*(1Ex) + 0,35\*(2Ex) + 0,25\*(promedio TP) + 0,15\*(promedio ET)**

## **f) Actividades del equipo docente**

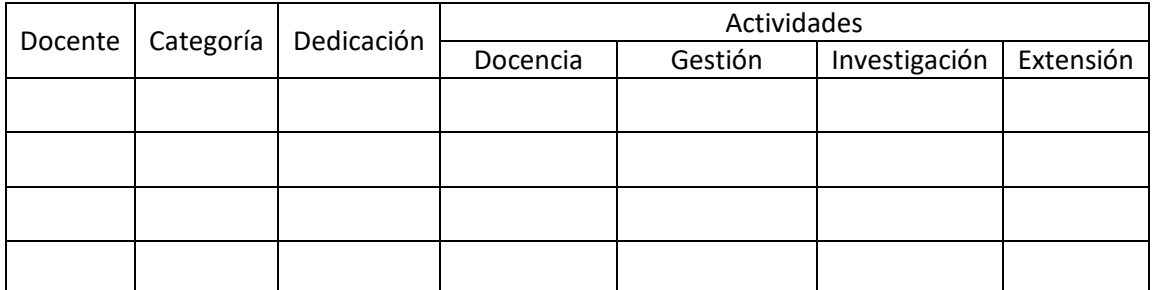

### **g) Observaciones**

### **ELEMENTOS DE TECNOLOGIA EDUCATIVA:**

- Proyector Multimedia.
- Notebook y Computadoras de escritorio (Laboratorio de Informática de Electromecánica).
- Software de CAD: AutoCAD 2015.

## **h) Horario de Consulta de Profesores y Auxiliares**

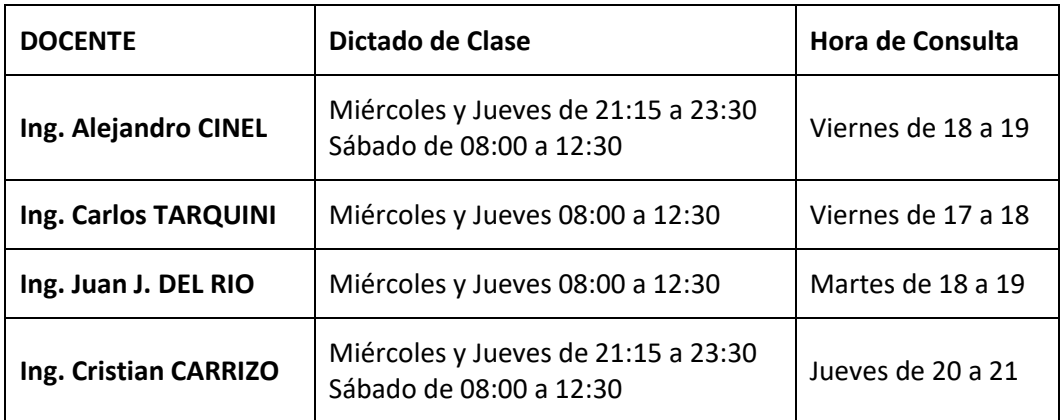

### **i) Bibliografía Obligatoria**

- **Manual Normas p/Dibujo Técnico IRAM**.
- **AutoCAD 2015**. Antonio Manuel Reyes Rodríguez. Ed. ANAYA
- **AutoCAD 2015 (Guías Prácticas)**.Fernando Montaño La Cruz. Ed. ANAYA
- **El gran libro de AutoCAD 2015** de MEDIAactive. Ed. MARCOMBO

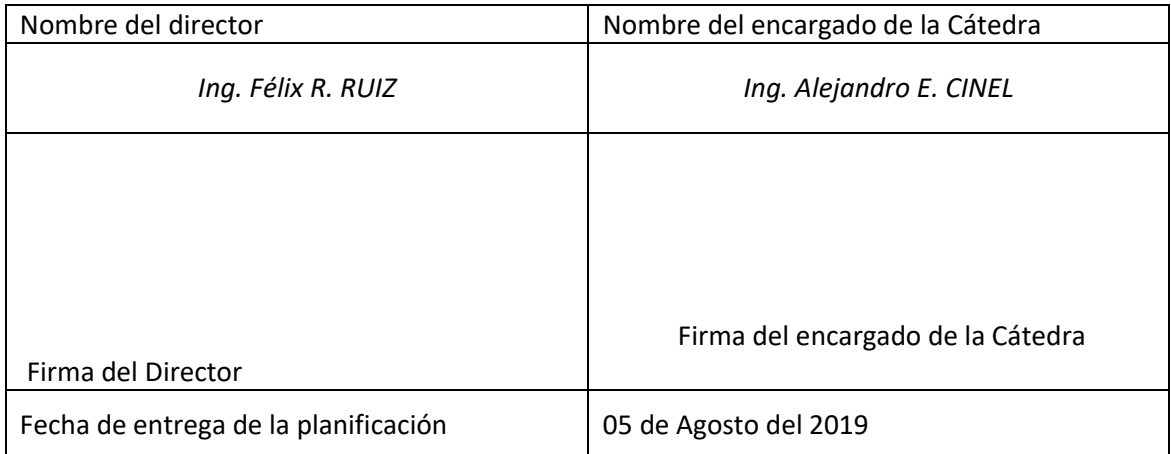